#### **Static methods**

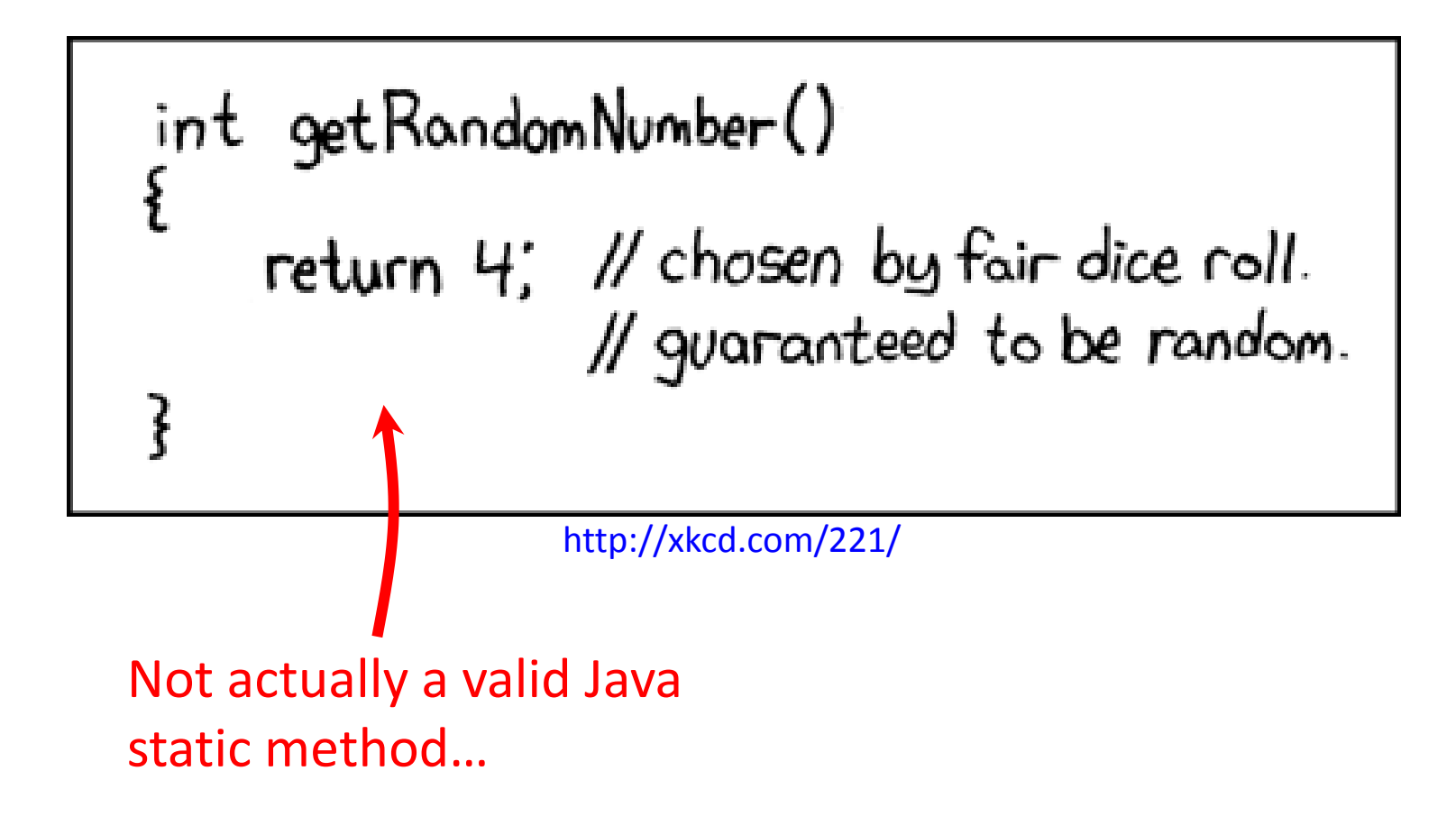

*Fundamentals of Computer Science • Keith Vertanen*

## Programs thus far

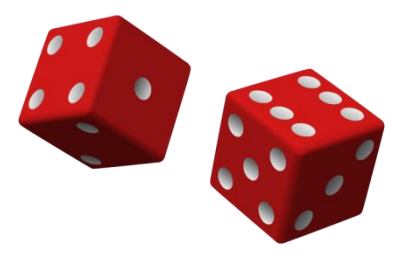

• One big main():

```
public class DiceRolling
{
   public static void main(String [] args)
\{ int rolls = 0;
     int sum = 0;
      int target = (int) (Math.random() * 11) + 2; System.out.println("Rolling dice until I get " + target + ".");
       do
       {
          int dice1 = (int) (Math.random() * 6) + 1;
          int dice2 = (int) (Math.random() * 6) + 1; 
         sum = dice1 + dice2;System.out.println(dice1 + " + " + dice2 + " = " + sum);
          rolls++;
 }
      while (sum != target);
      System.out.println("It took " + rolls + " rolls.");
 }
}
```
### Programs thus far

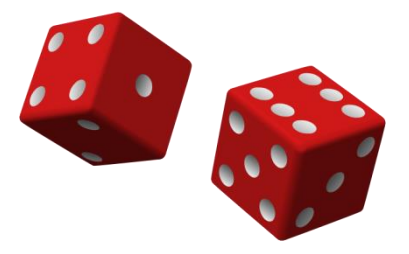

• One big main():

```
public class DiceRolling
{
   public static void main(String [] args)
\{ int rolls = 0;
     int sum = 0;
     int target = (int) (Math.random() * 11) + 2
     System.out.println("Rolling dice until I get
      do
      {
        int dice1 = (int) (Math.random() * 6) +
         int dice2 = (int) (Math.random() * 6) +
         sum = dice1 + dice2;System.out.println(dice1 + " + " + dice2 <mark>4 + 3 = 7</mark>
         rolls++;
 }
      while (sum != target);
     System.out.println("It took " + rolls + "
 }
}
                                                 % java DiceRolling
                                                 Rolling dice until I get 4.
                                                 6 + 1 = 73 + 3 = 65 + 5 = 105 + 1 = 63 + 3 = 66 + 2 = 81 + 4 = 55 + 5 = 10= 94 + 1 = 51 + 6 = 76 + 4 = 102 + 2 = 4It took 14 rolls.
```
#### Programs thus far

• Problems with one big main():

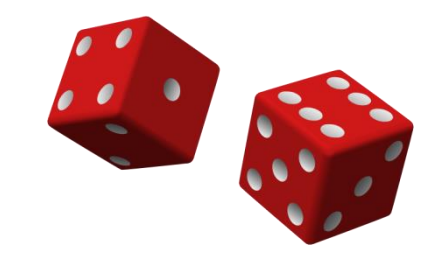

- Doesn't scale to complex programs
- Often find ourselves repeating similar code

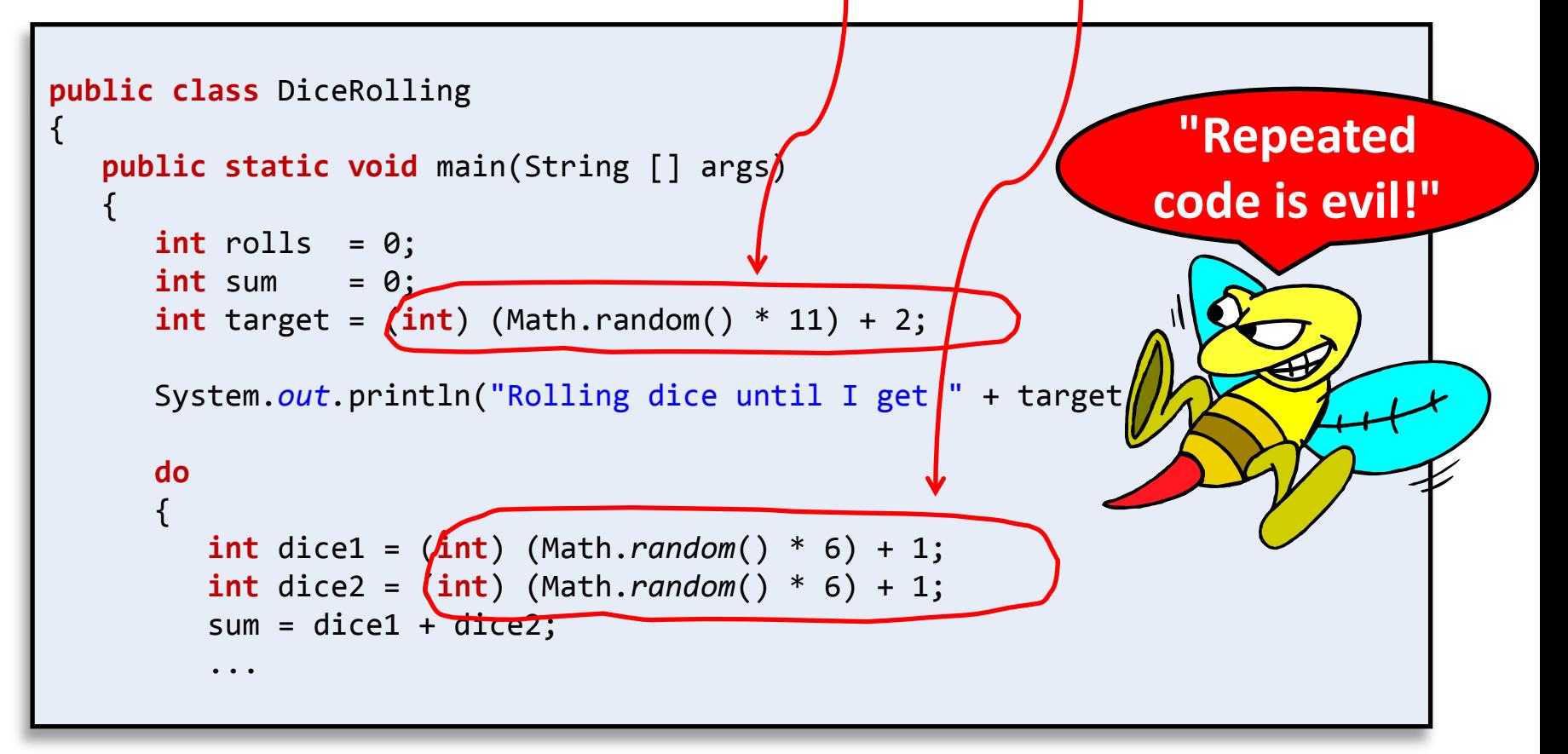

• Static methods

```
System.out.println("Hello world");
StdDraw.setPenColor(StdDraw.GRAY);
int num = Integer.parseInt(args[0]);
double r = Double.parseDouble(args[1]);
int x = StdIn.readInt();
double rand = Math.random();
double v = Math.pow(10.0, -2.3582);
StdDraw.setXscale(0.0, 10.0);
```
• Static methods

```
System.out.println("Hello world");
StdDraw.setPenColor(StdDraw.GRAY);
int num = Integer.parseInt(args[0]);
double r = Double.parseDouble(args[1]);
int x = StdIn.readInt();
double rand = Math.random();
double v = Math.pow(10.0, -2.3582);
StdDraw.setXscale(0.0, 10.0); 
                                                Some methods 
                                                return a value.
```
• Static methods

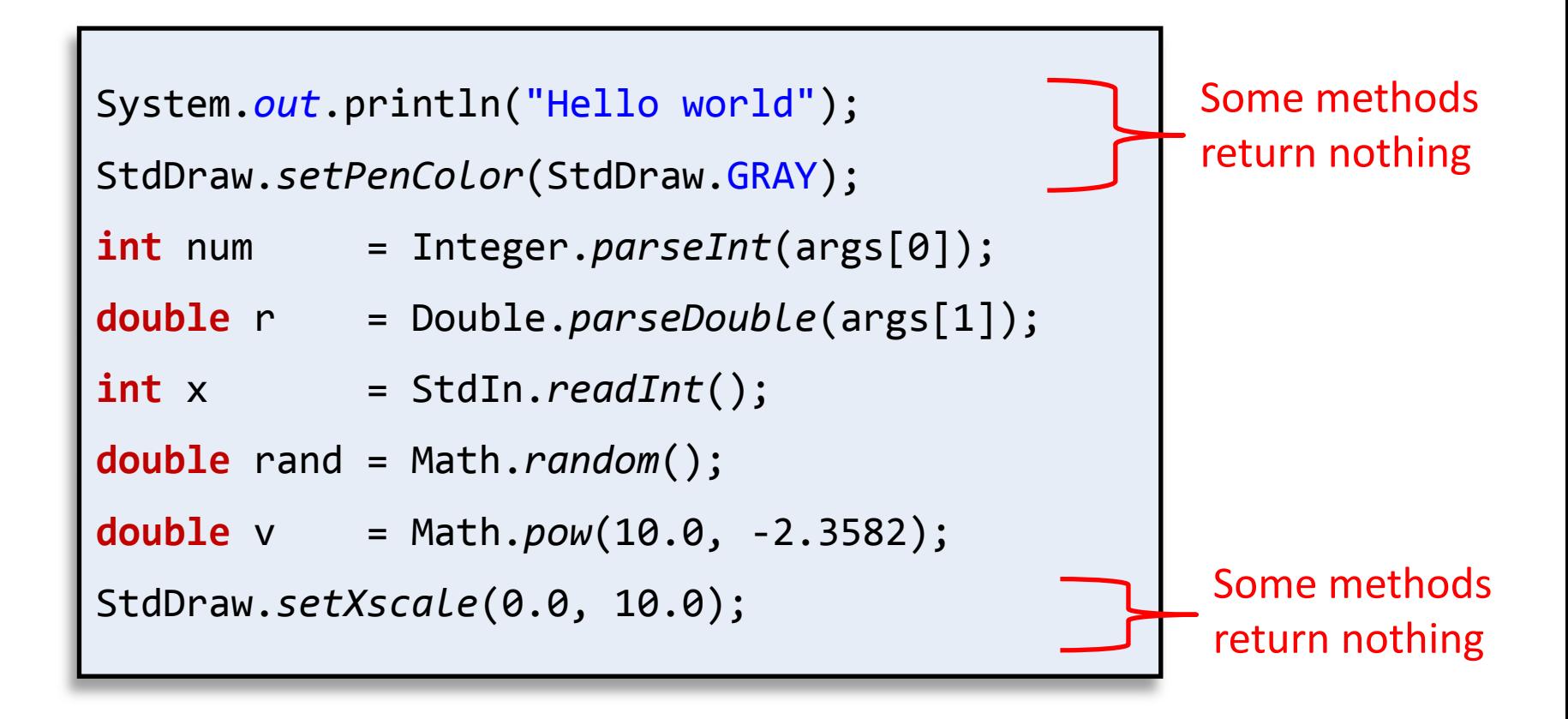

• Static methods

```
System.out.println("Hello world");
StdDraw.setPenColor(StdDraw.GRAY);
int num = Integer.parseInt(args[0]);
double r = Double.parseDouble(args[1]);
int x = StdIn.readInt();
double rand = Math.random();
double v = Math.pow(10.0, -2.3582);
StdDraw.setXscale(0.0, 10.0); 
                                                 Some methods 
                                                 take a single 
                                                 parameter.
```
• Static methods

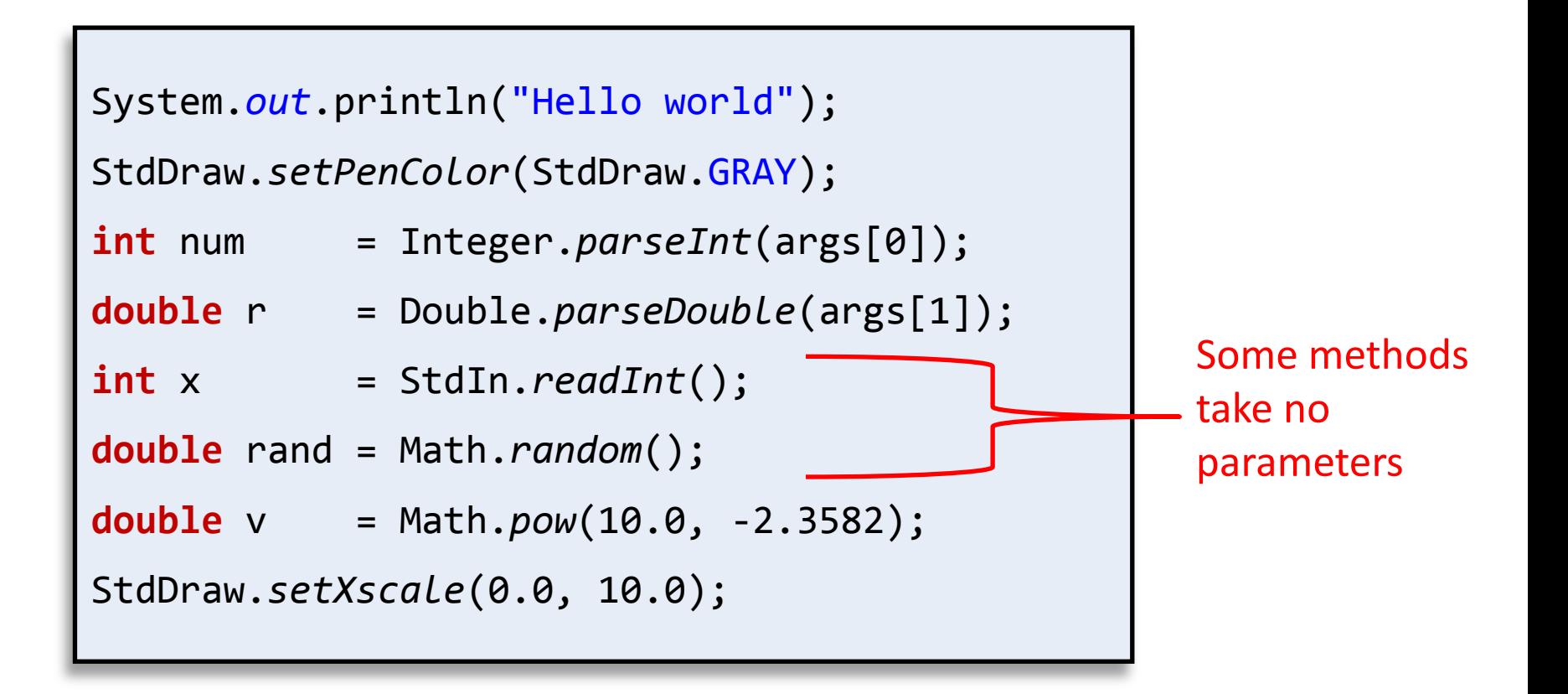

• Static methods

```
System.out.println("Hello world");
StdDraw.setPenColor(StdDraw.GRAY);
int num = Integer.parseInt(args[0]);
double r = Double.parseDouble(args[1]);
int x = StdIn.readInt();
double rand = Math.random();
double v = Math.pow(10.0, -2.3582);
StdDraw.setXscale(0.0, 10.0); 
                                               Some methods 
                                               take two 
                                               parameters.
```
# Methods

- Methods:
	- Like a mathematical function
		- Given some inputs, produce an output value
	- Methods allows building modular programs
		- Reuse code, only invent the wheel once
	- When a method is called:
		- Control jumps to the method code
		- Argument passed to method copied to parameter variables used in method
		- Method executes and (optionally) returns a value
		- Execution returns to calling code

# Flow of control

```
public class MethodJumping
{
     public static void printWorld()
\overline{\phantom{a}} System.out.print("world");
 } 
     public static int addNums(int num1, int num2)
\overline{\phantom{a}} int result = num1;
         result = num1 + num2;
          return result;
 } 
     public static void main(String [] args)
\overline{\mathcal{L}} System.out.print("Hello");
          System.out.print(" ");
          printWorld();
          System.out.print(", 1 + 2 = ");
          int a = addNums(1, 2);
          System.out.println(a);
 }
}
                                                      % java MethodJumping
                                                      Hello world, 1 + 2 = 3
```
## Anatomy of a method

• Goal: helper method than can draw a random integer between start and end (inclusive)

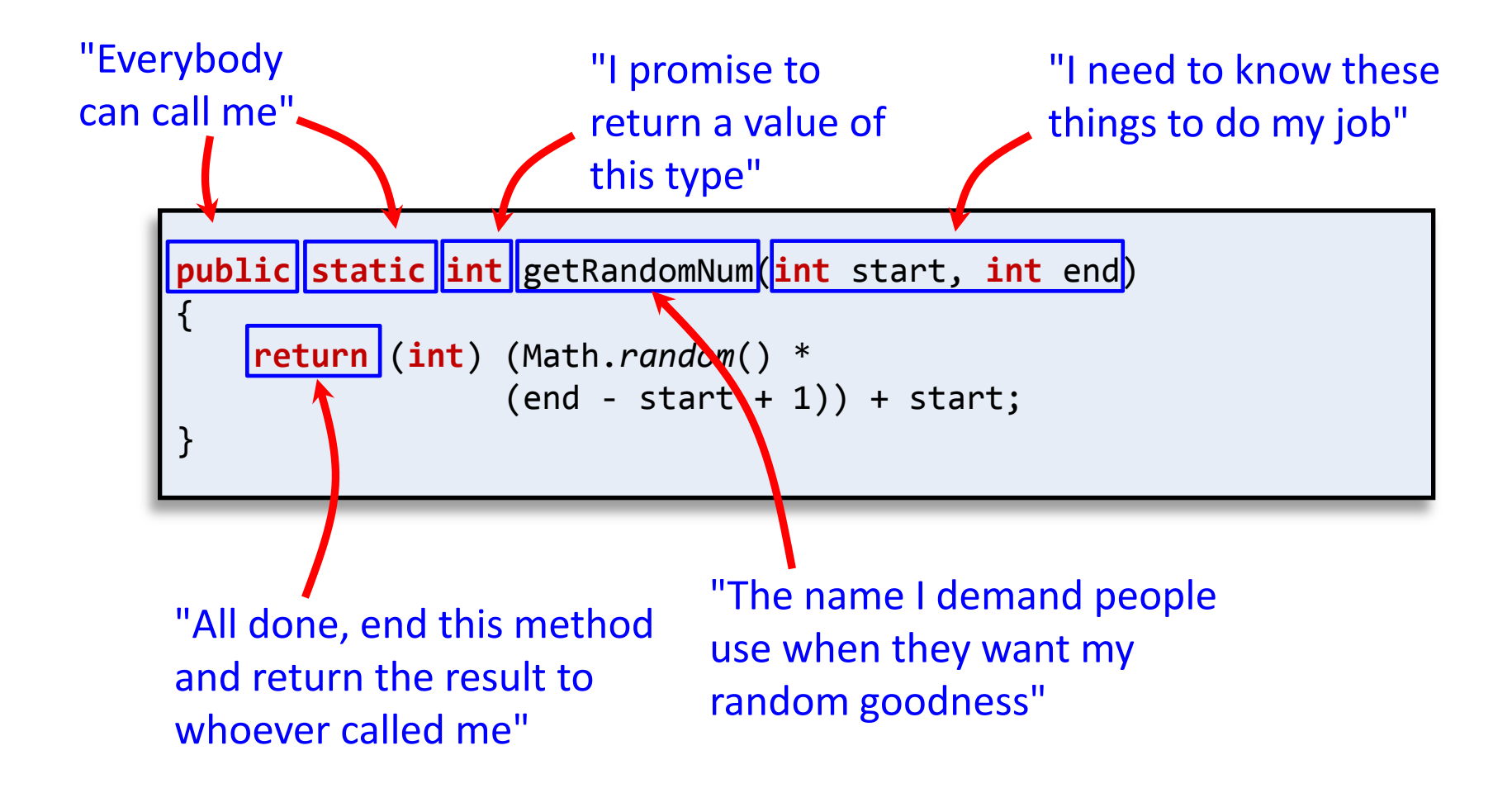

# Terminology of a method

• Goal: helper method than can draw a random integer between start and end (inclusive)

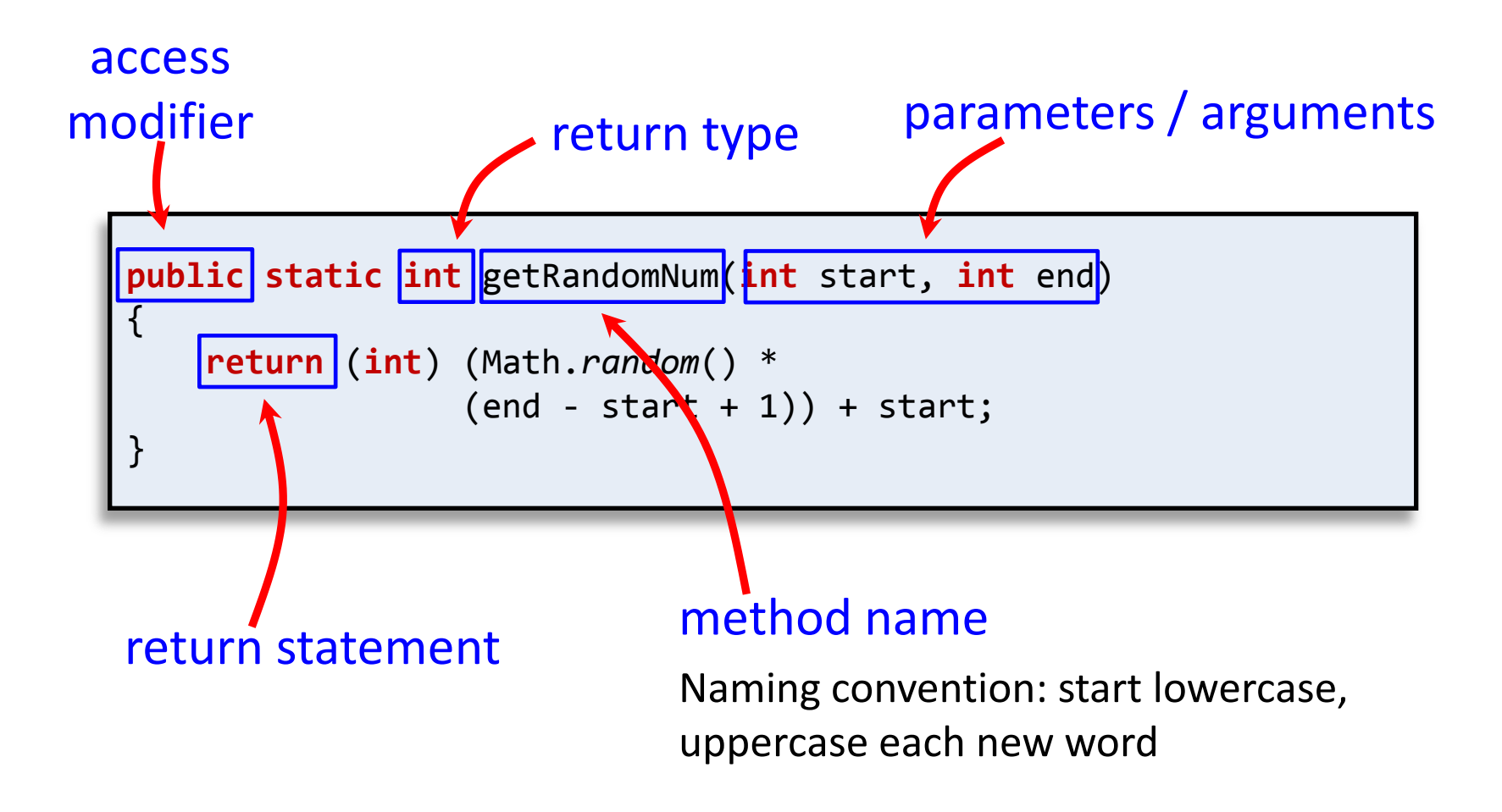

# Method signature

- Signature: a method's name plus the number and type of its parameters
	- Note: does NOT include the return type!

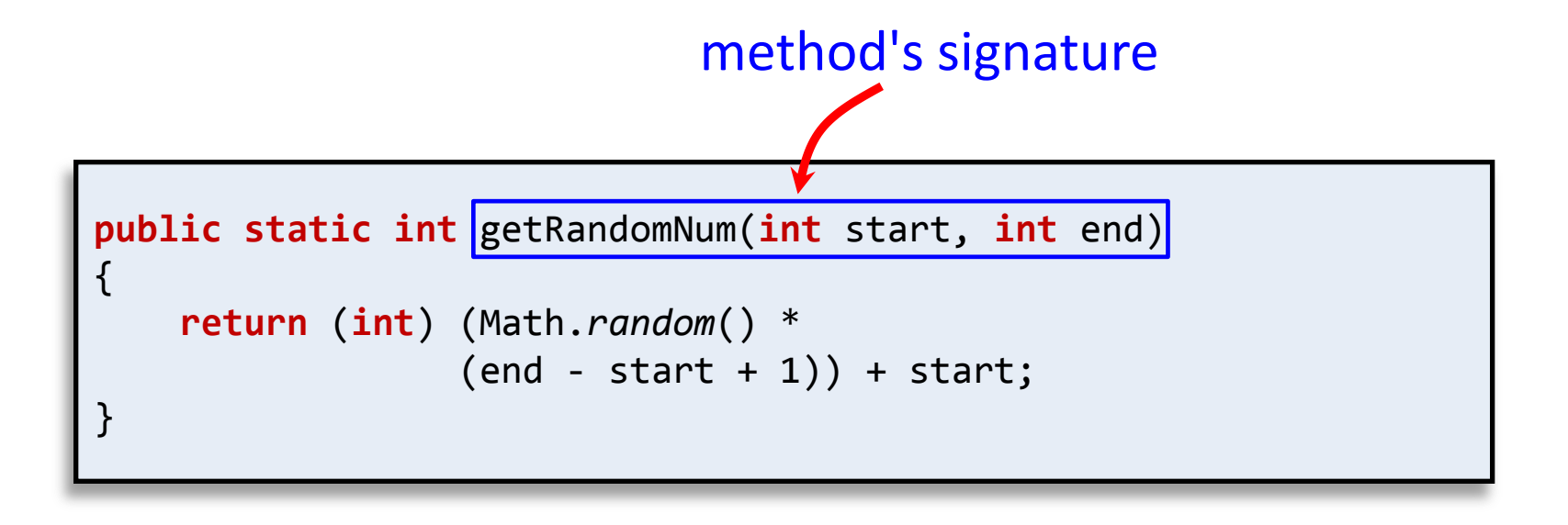

### Calling our new method

- Use handy new method in DiceRolling
	- Add somewhere inside public class {}'s

```
public class DiceRolling
{
   public static int getRandomNum(int start, int end)
    {
       return (int) (Math.random() * 
                   (end - start + 1) + start;
    }
   public static void main(String [] args)
\{ int rolls = 0;
     int sum = 0; int target = getRandomNum(2, 12);
      System.out.println("Rolling dice until I get " + target + "."); 
      do
       {
          int dice1 = getRandomNum(1, 6);
          int dice2 = getRandomNum(1, 6); 
         sum = dice1 + dice2; ...
```
# Calling our new method

- Alternative: put method in new class
	- Allows us to create a class with a bunch of helper methods (just like StdIn.java, StdDraw.java)

```
public class RandomUtil
{
   // Return random integer in [start, end] inclusive
    public static int getRandomNum(int start, int end)
\{ return (int) (Math.random() * 
                   (end - start + 1) + start;
    }
    // Return random integer in [0, end] inclusive
    public static int getRandomNum(int end)
\{ return (int) (Math.random() * (end + 1));
 } 
}
```
getRandomInt() is *overloaded:* Two methods with same name, but different signatures (i.e. different number or types of parameters)

#### Using our new class

- Put RandomUtil.java in same directory
	- Methods qualified with RandomUtil. in front

```
public class DiceRolling
\mathfrak{t} public static void main(String [] args)
\{int rolls = \theta:
      int \sin t = 0;
      int target \frac{1}{4} RandomUtilgetRandomNum(2, 12);
       System.out.println("Rolling dice until I get " + target + "."); 
       do
\overline{\mathcal{L}}int dice1 = \int RandomUtil getRandomNum(1, 6);
         int dice2 = RandomUtil.getRandomNum(1, 6);
         sum = dice1 + dice2;System.out.println(dice1 + " + " + dice2 + " = " + sum);
          rolls++;
 }
       while (sum != target);
       System.out.println("It took " + rolls + " rolls.");
 }
}
```
#### A safer version

• Problem: What if caller sends in start > end?

```
public static int getRandomNum(int start, int end)
{
     return (int) (Math.random() * 
                 (end - start + 1) + start;
}
```

```
while (true)
    System.out.print(RandomUtil.getRandomNum(3, 1) + " ");
```

```
3 3 3 3 3 3 3 3 3 3 3 3 3 3 3 3 3 3 3 3 3 3 3 3 3 3 3 3 3 3 3 3 
3 3 3 3 3 3 3 3 3 3 3 3 3 3 3 3 3 3 3 3 3 3 3 3 3 3 3 3 3 3 3 3 
3 3 3 3 3 3 3 3 3 3 3 3 3 3 3 3 3 3 3 3 3 3 3 3 3 3 3 3 3 3 3 3 
3 3 3 3 ...
```
#### A safer version

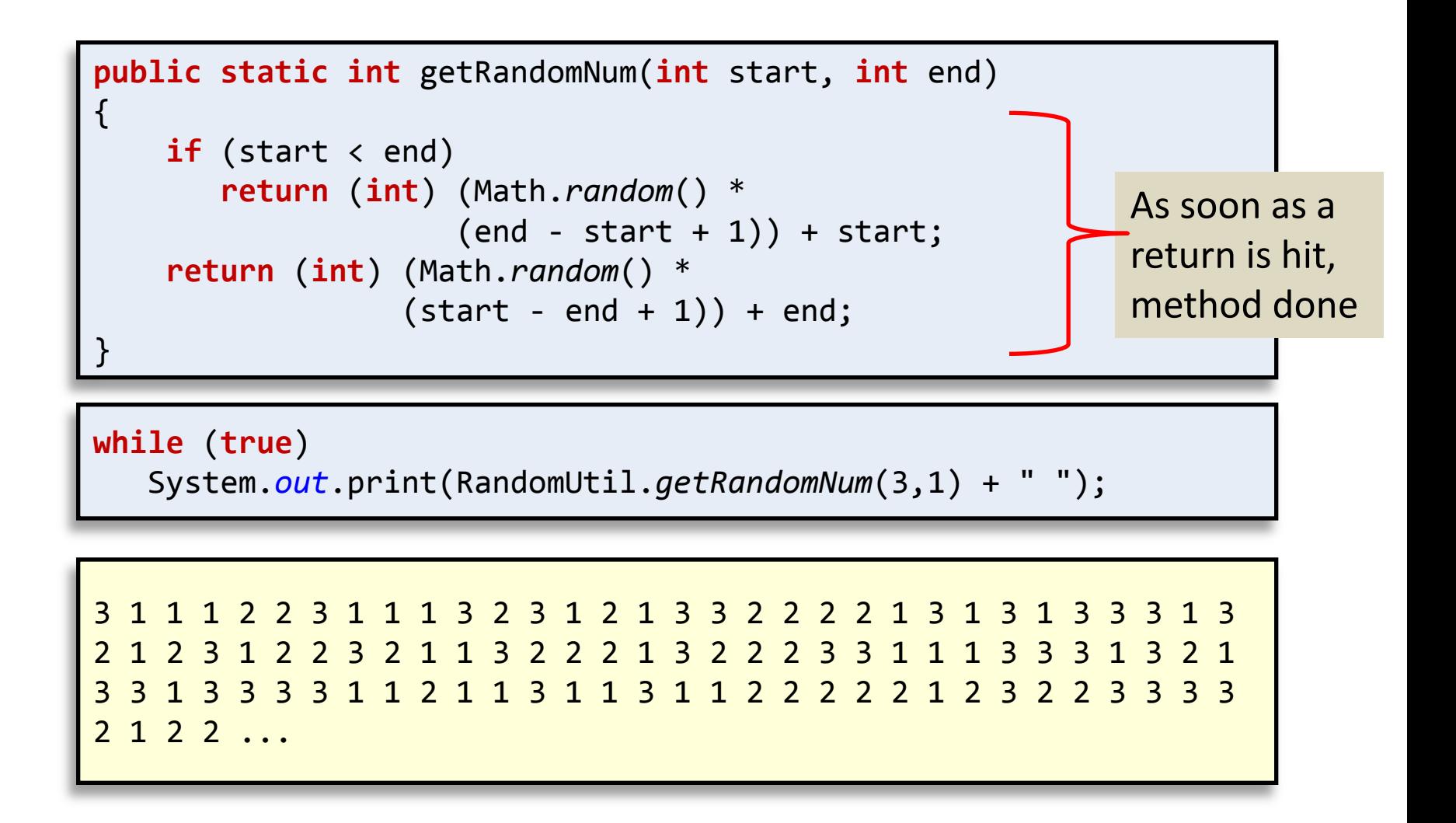

#### Pass by value

- Java passes parameters by value (by copy)
	- Changes to primitive type parameters do not persist after method returns
		- Primitive types: int, double, char, long, boolean

```
public static int sum(int a, int b)
{
   int result = a + b;
   a = 0;b = 0; return result;
}
int c = 2;
int d = 3;
System.out.println("sum = " + sum(c, d));
System.out.println("c = " + c);
System.out.println("d = " + d);
                                       % java PassByVal
                                       sum = 5c = 2d = 3
```
#### Pass by value, puzzler #2

```
public static int sum(int c, int d)
{
   int result = c + d;
   c = 0;
   d = 0; return result;
}
```

```
int c = 2;
int d = 3;
System.out.println("sum = " + sum(c, d));
System.out.println("c = " + c);
System.out.println("d = " + c);
```
**% java PassByVal**  $sum = 5$  $c = 2$  $=$  3

**Variables c & d in main program are not the same as c & d in sum()!**

#### Array parameters

• Arrays can be passed as arguments

```
public class AverageArray
{ 
    public static double average(int [] nums)
   \{long total = \theta;
      for (int i = 0; i < nums.length; i++)total += nums[i];
       return (double) total / (double) nums.length;
    }
    public static void main(String [] args)
    {
       int [] vals = new int[1000];
      for (int i = 0; i \lt value vals. length; i++) vals[i] = RandomUtil.getRandomNum(1, 10);
       System.out.println("avg " + average(vals));
    }
                                                 } % java AverageArray
                                                 avg 5.508
```
### Quiz: variable scope

What lines are the following variables in scope?

nums **4-7**

total **4-7**

vals **12-15**

i **5-6, 13-14**

```
00 public class AverageArray
01 { 
02 public static double average(int [] nums)
03 {
04 long total = 0;
05 for (int i = 0; i \lt nums.length; i++)06 total += nums[i]; 
07 return (double) total / (double) nums.length;
08 }
09
10 public static void main(String [] args)
11 {
12 int [] vals = new int[1000];
13 for (int i = 0; i < vals.length; i++)
14 vals[i] = RandomUtil.getRandomNum(1, 10);
15 System.out.println("avg " + average(vals));
16 }
17 }
```
# Quiz: variable scope

What is the value of total printed at the end of main()?

**123**

What if we remove line 4?

**Compile error: total cannot be resolved to a variable**

```
00 public class AverageArray
01 { 
02 public static double average(int [] nums)
03 {
04 long total = 0;
05 for (int i = 0; i \lt nums.length; i++)06 total += nums[i]; 
07 return (double) total / (double) nums.length;
08 }
09
10 public static void main(String [] args)
11 {
12 long total = 123;
13 int [] vals = new int[1000];
14 for (int i = 0; i \lt value vals. length; i++)15 vals[i] = RandomUtil.getRandomNum(1, 10);
16 System.out.println("avg " + average(vals));
17 System.out.println("total " + total);
18 }
19 }
                                  Added line
                                           Added line
```
## Quiz: variable scope

What if we remove line 12?

**Compile error: total cannot be resolved to a variable**

```
00 public class AverageArray
01 { 
02 public static double average(int [] nums)
03 {
04 long total = 0;
05 for (int i = 0; i \lt nums.length; i++)06 total += nums[i]; 
07 return (double) total / (double) nums.length;
08 }
09
10 public static void main(String [] args)
11 {
12 long total = 123;
13 int [] vals = new int[1000];
14 for (int i = 0; i < vals. length; i++)15 vals[i] = RandomUtil.getRandomNum(1, 10);
16 System.out.println("avg " + average(vals));
17 System.out.println("total " + total);
18 }
19 }
```
# Summary

- Static methods
	- Helper functions
		- Perform calculations
		- Output data
		- Consolidate similar code to one location
	- Methods have:
		- 0 or more input parameters
		- An (optional) return value
	- We're already experts at using them
		- StdDraw.show(100), StdIn.readInt(), Math.abs()
	- Now we can make our own methods!